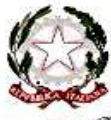

## Ministero dell'Istruzione, dell'Università e della Ricerca

## Istituto Istruzione Superiore "*Decio Celeri*" Lovere (BG) Liceo Classico – Scientifico – Artistico CLASSE **5^ C LICEO SCIENTIFICO** 12 Novembre 2014 **Il calcolo dei limiti COGNOME \_\_\_\_\_\_\_\_\_\_\_\_\_\_\_\_\_\_\_\_\_\_\_\_\_\_\_\_\_\_\_\_\_\_ NOME \_\_\_\_\_\_\_\_\_\_\_\_\_\_\_\_\_\_\_\_\_\_\_\_\_\_\_\_\_\_\_\_\_**  Dal grafico di  $y = f(x)$  deduci le informazioni richieste:  $\frac{1}{2}$  degree  $\frac{1}{2}$  degree  $\frac{1}{2}$  degree  $\frac{1}{2}$  degree  $\frac{1}{2}$  degree  $\frac{1}{2}$  degree  $\frac{1}{2}$  degree  $\frac{1}{2}$  degree  $\frac{1}{2}$  degree  $\frac{1}{2}$  d Dominio: ……………………………………………  $2.5$ Codominio: ………………………………………… Coordinate dei punti di intersezione  $15$ con gli assi: ………………………………...………  $0.5$ ……………………………….…………………………… Intervalli di positività: …………………………  $-2.5$  $-3.5$  $\cdot$  $-0.5$  $-0.5$ ……………………………….……………………………  $\lim_{x \to 0} f(x) =$   $\lim_{x \to 0}$  $\lim_{x \to 0} f(x) =$   $\lim_{x \to 0}$  $\lim_{x \to -4^{-}} f(x) =$   $\lim_{x \to -4^{+}} f(x) =$   $\lim_{x \to 3^{-}}$  - \_\_\_\_\_  $x\rightarrow \frac{3}{2}$  $x\rightarrow \frac{3}{2}$  $x\rightarrow \frac{3}{2}$ Calcola i seguenti limiti:  $x^3+2x$  $sen(x + 2)$  $\overline{\phantom{a}}$  / 1  $\frac{1}{x^2-2^+}$  / 1,5 2.  $\lim_{x\to -2^+}$ 1.  $\lim_{x\to 0}$  $x^2 + 4x + 4$  $5x + 2$  sen x  $e^{\cos x}$  + sen x  $2x^2 - x + 1$  $/ 1.5$ 3.  $\lim_{x\to 2}$  $\frac{1}{x-\pi}$  / 1,5 4.  $\lim_{x\to\pi}$  $2^{2x} - 2^x + 2$  $\sqrt{1 + tg} x$  $\frac{x+2}{x-1}$ ^x 5.  $\lim_{x \to -\infty} \left( \frac{x+2}{x-1} \right)$  $\frac{1}{x+6}$  / 1,5 6.  $\lim_{x\to 0} (1+4x)^{\frac{5}{x}}$  \_\_\_\_\_\_\_\_ / 1,5  $x^2 + 3x^4$  $\overline{\phantom{a}}$  / 1  $^{2}-4$ )  $\qquad \qquad$   $\qquad \qquad$   $\qquad$   $\qquad \qquad$   $\qquad \qquad$  7.  $\lim_{x \to +\infty} (\sqrt{x^2 + 1} - \sqrt{x})$  $2x^2 - x + 5x^4$ 9.  $\lim_{x\to 0}$  $2x \,ctg x$  10.  $\lim_{x \to +\infty} (2-x) \log x$  1  $3^x - 1$  $log_3(1 + 2x)$  $/2$  $\frac{1}{x \to 0}$  / 1 12.  $\lim_{x \to 0}$ 11.  $\lim_{x\to 0}$  $2x$  $2x$  $\log_3 x + \log_3 \frac{3}{x}$  $e^x$  $\overline{\phantom{a}}$  / 1 13.  $\lim_{x\to 3}$  $\frac{1}{x}$  / 1 14.  $\lim_{x\to-\infty}$  $\chi$  $\chi$  $x - 2$  $4x + 3$ 15.  $\lim_{x \to +\infty} (1 - x^2) e^x$  $\overline{\phantom{a}}$  / 1  $\frac{1}{x^2-2^{-}}$  / 1 16.  $\lim_{x\to -2^{-}}$  $x^2 - 4$  $x^3 + x^2 - 12x$  $x^2 - 3x^4$  $\frac{1}{1,5}$  18.  $\lim_{x \to +\infty}$  $/ 1$ 17.  $\lim_{x\to 3}$  $x^3 - 3x^2 + 2x - 6$  $2x^2 - x + 4x^4$

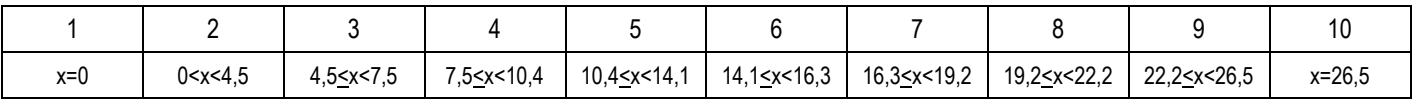

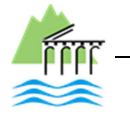